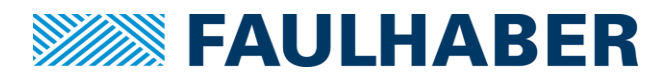

## **Release Notes for FAULHABER Motion Manager 6**

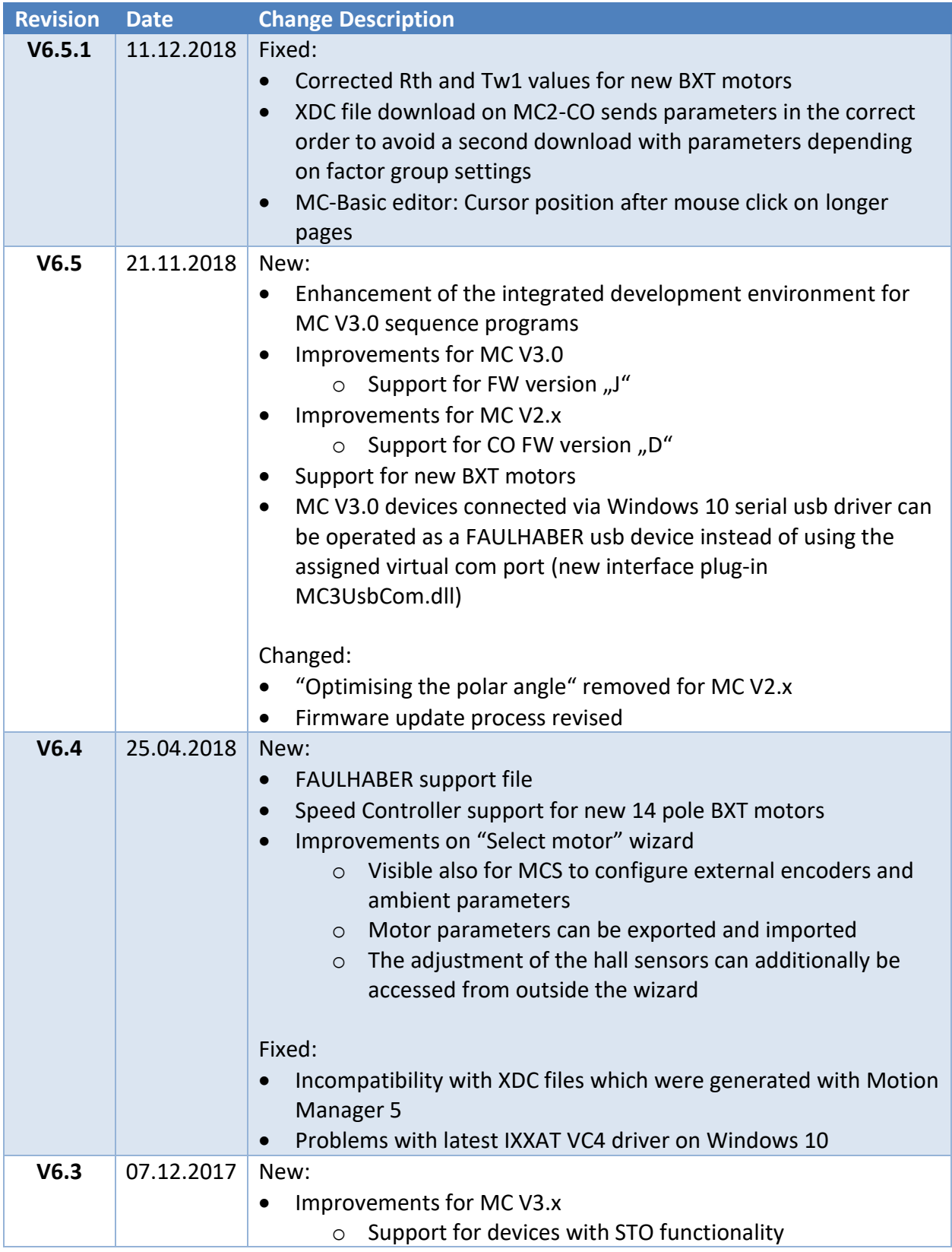

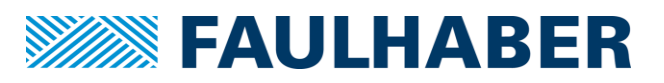

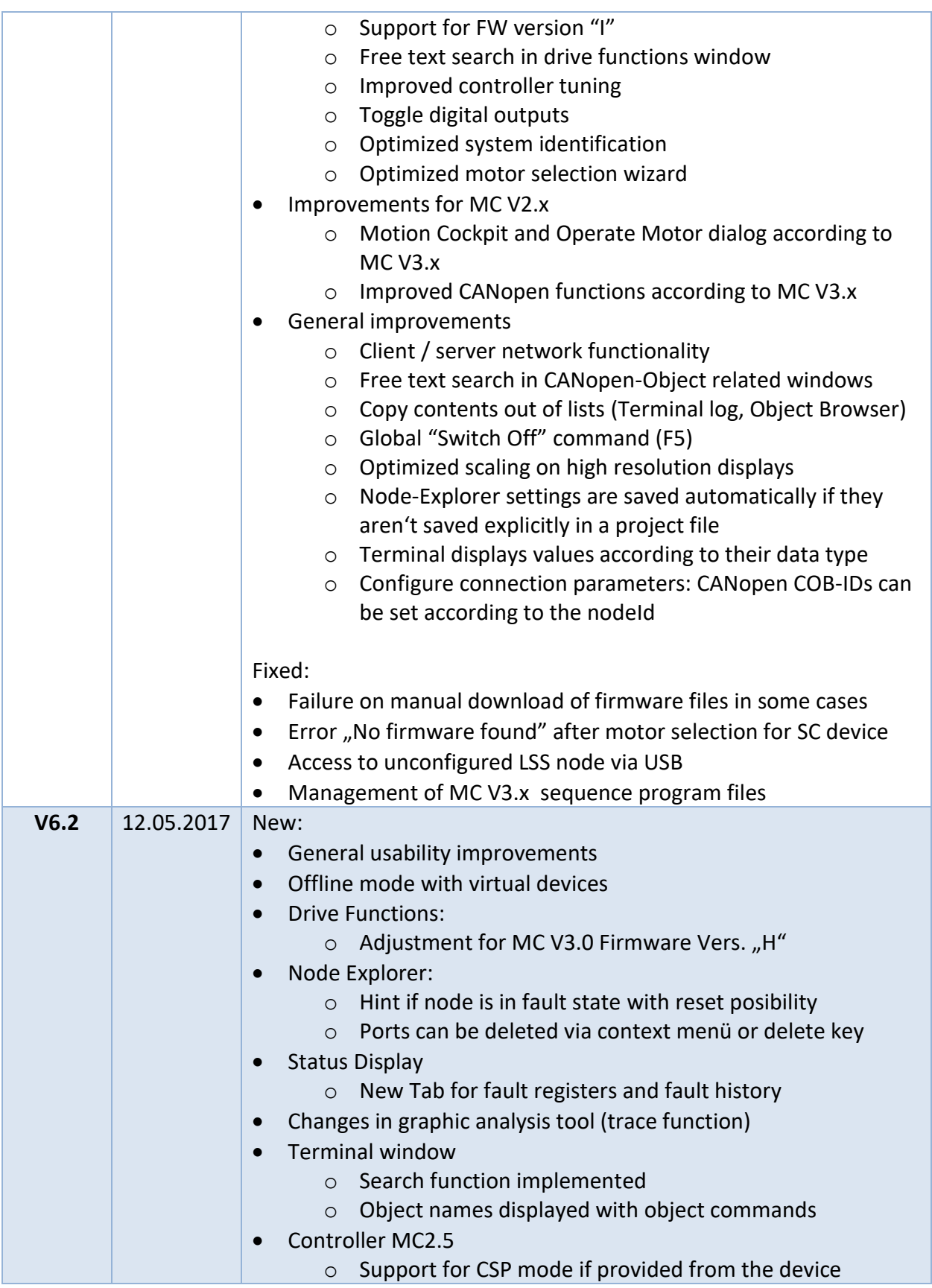

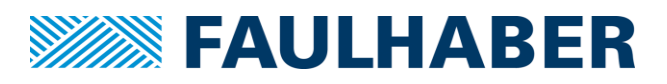

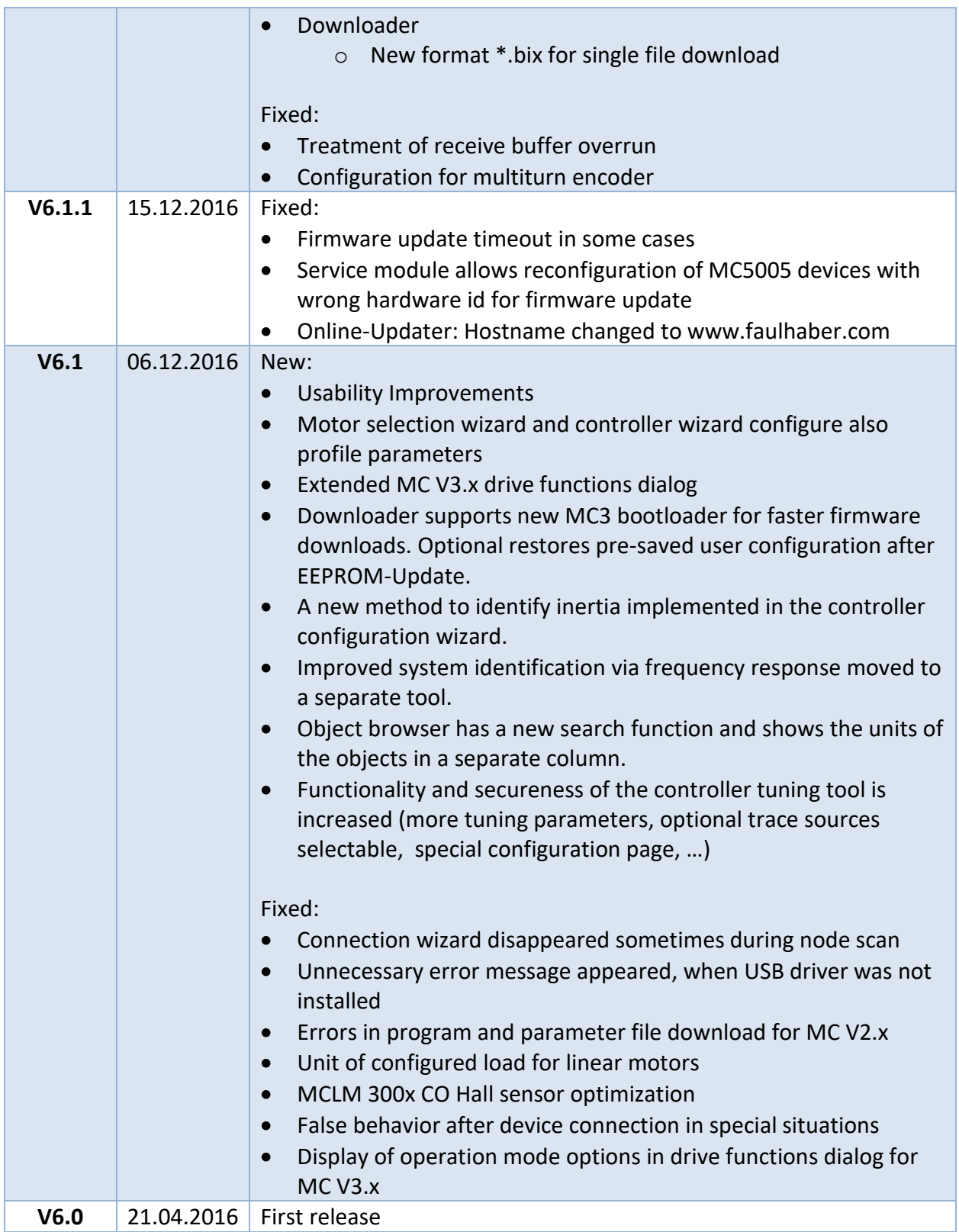